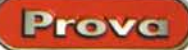

*v* e

 $\sim$   $\sim$ ~ •

*WmdowS95J'J&'2lnl1NT*

**FINSON · · ·**

## **Hofatto13!**

**Due pacchetti per farsi aiutare nei sogni** della domenica pomeriggio  $'$   $'$   $'$   $\mathsf{WINGOL}$   $'$   $\mathsf{PRO}$   $''$ 

**• \*\* Distant**<br> **•** *•••* **condizionati** 

**Grafica** rinnovata completament

con il

**Totogol!** 

più importanti

• Sto"""delllotoml'Uilt **tehtdint <sup>o</sup> rom, PrO'PtNI"'bUntlv'**

Aggiornamento **autom'tico** del software *via INTERNET!* 

> *Quando ero studente universitario, in quel di Napoli; vi parlo di fine anni* '60, *m'industriavo a raggranellare qualche soldino per permettermi qualche "lusso" extra. Ho fatto, in successione, il portava-100; il rappresentante di bibite gassate (erano più le coca che mi bevevo io di quelle che riuscivo a vendere), il benzinaio presso un distributore, con in più qualche straordinario, come fare la claque in qualche spettacolo spogliereccio* e *lo scrutinatore di schedine del Totocalcio.*

*Già, perché allora le schedine si scrutinavano a mano, con santa pazienza* e *olio di gomito, una a una. La domenica pomeriggio, dopo le partite, ci si metteva con questi immensi pacconi di schedine (noi usavamo la parte centrale, detta "spoglio") e giù, a "cecare" per tutta la notte.*

*Può sembrare, oggi, una fatica improba,* e *lo era, anche se, dopo un po' di pratica, si riusciva a "leggere" una schedina con un solo colpo d'occhio. Ma non immaginate, amici lettori, quante* se *ne vedevano, come gente che scriveva sulla schedina i previsti risultati della partita, ad esempio Spal- Triestina 3-1.*

*Si finiva la mattina* e, *mezzo rimbambito dal sonno,* me *ne andavo all'istituto di fisica, alla "Centrale ", ad ascoltare, si fa per dire, le inclite lezioni del prof. Tar-*

Per sviluppare la tua schedina vincente!

DFIN

**FINSON** 

**Integrali** e condizionati

• Accorpamento d

• Distantica del campionato<br> **•** picchetto interamente<br> **personalizzabili • Stampa dei sistemi sulli**<br> **prospetti riassuntivi** 

· Aggiornamento **lutom.tico** *d.'* software **via INTERNET!** 

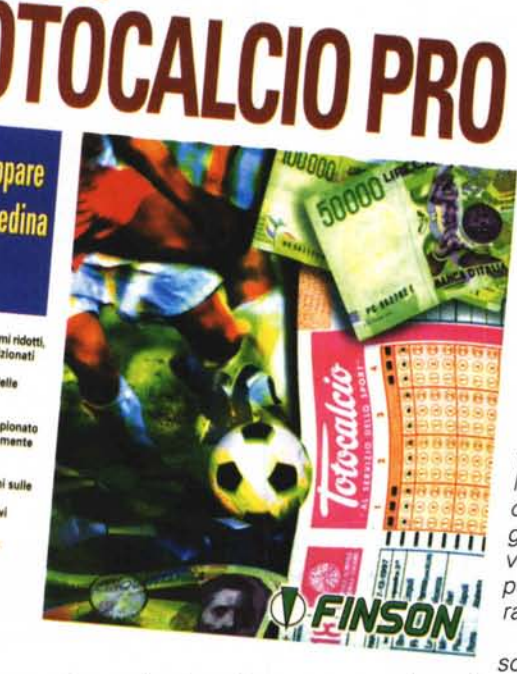

*taglione, che pretendeva frequenza* e *firma di presenza, per poter ammettere all'esame. Fortunatamente l'aula ad anfiteatro centrale (chi è di Napoli mi ha*

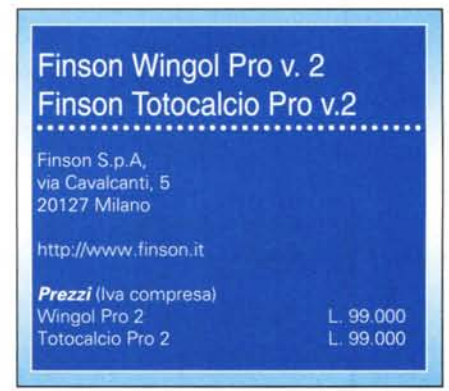

*capito) consentiva di schiacciare un pisolino senza essere visti, così Tarty era contento nel vedere l'aula affollata,* e *io potevo recuperare un po' di sonno.*

*Allora c'era solo il Totocalcio, quello tradizionale, che, i miei coetanei lo ricorderanno, all'inizio si articolava su* 15 *partite; i sistemi si copiavano a mano, pazientemente, una colonna alla volta,* e *la convalida delle schede avveniva usando una striscia di carta gommata, che si attaccava sulla parte alta del modulo. I miei vecchi lo chiamavano ancora Sisal;* e, *sempre ricordi di altri tempi, le schedine non utilizzate (venivano stampate, ogni settimana, in' base alla giornata* e *agli incontri) passavano sui banchi dei barbieri, per pulirci il rasoio durante la rasa tura ,*

*Oggi la schedina, ancora insostituibile, serve solo per farci*

*le nostre elucubrazioni, poi un computerino sputerà fuori una strisciolina di carta,* e *sarà tutto finito. Assieme, sono cominciati a fiorire, come calicanti in pieno inverno, i programmi per elaborare sistemi* e *pronostici sicurissimi, a prova di bomba, disposti a giuramento, da parte degli autori, che almeno un tredici* e *una messe innumerevole di dodici sono assicurati, in barba a tutte le teorie del calcolo delle probabilità* e *gli studi notturni del povero Bernoulli, Ed ecco ci a dare un'occhiata a due pacchetti della Finson, dedicati apposta a chi elucubra su pronostici* e *spera che il computer gli passi la schedina vincente, Senza sapere che, anche nel totocalcio, "suae quisque fortuna* e *faber", che più* o *meno significa che ciascuno è autore della propria fortuna ...*

Ho fatto 13!

zione della stampante che si possie-

de. Ulteriori caratteristiche interessan-

ti del prodotto sono la velocità di ela-

borazione (come dicevamo, decisa-

mente migliorata rispetto alla prece-

dente versione), la facilità di utilizzo e la possibilità di stampa su schedina.

cilitare l'inserimento dei pronostici. Grazie all'ambiente grafico di Win-

dows, tutte le operazioni possono es-

Molta cura è stata impiegata per fa-

Prove

## **WinGol Pro 2**

Finson WinGol Pro è serve per giocare al Totogol ed elaborare, con l'aiuto del PC, sistemi condizionati di elevata complessità.

Questa versione, più veloce, accurata e user friend della precedente, esegue i propri calcoli considerando i risultati delle giornate precedenti, dando quindi più importanza e "peso" alle squadre che, man mano, consequono un maggior numero di vittorie.

Il programma, grazie all'utilizzo di una serie di algoritmi concorrenti, permette l'impostazione di qualsiasi forma di condizionamento, selezionabile con un semplice uso del mouse, e consente di realizzare somme totali e

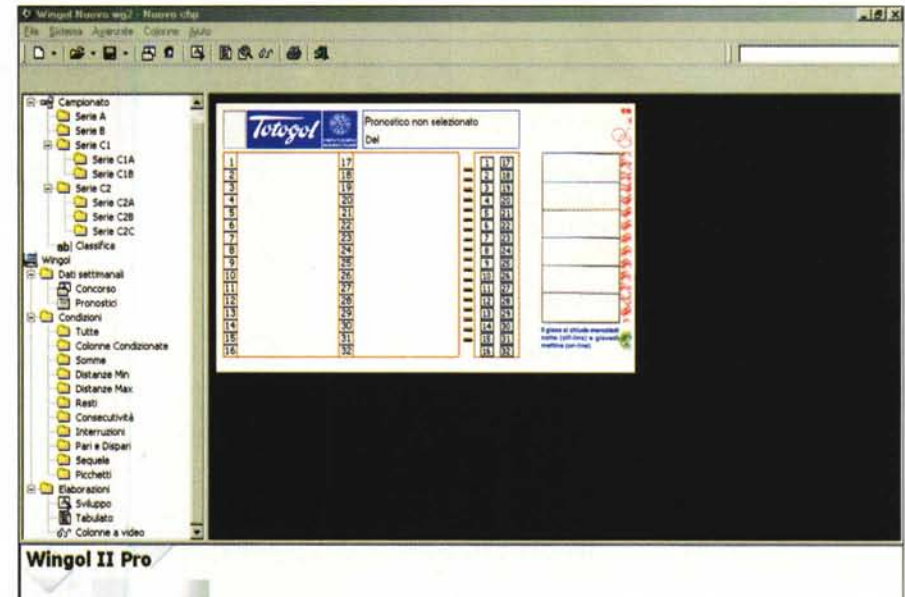

matizzata, ed

è predispo-

sistemi diret-

tamente su

schedina.

semplice

personalizzazione in fun-

stampa

alla

dei

una

sto

 $con$ 

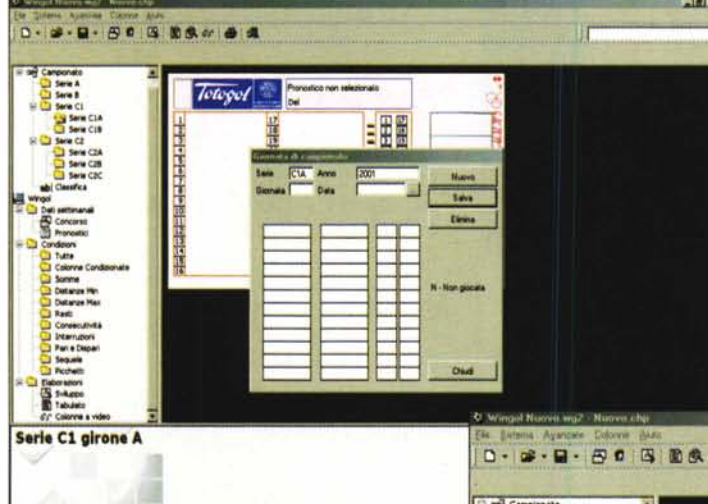

durre il costo della giocata, il programma consente l'applicazione di riduzioni da N-1 a N-5, ed è in grado di gestire il calcolo del picchetto permettendo di personalizzarlo sia secondo le preferenze dell'utente, sia in base alle indicazioni del calcio mercato.

Accurate statistiche, elaborate in base ai risultati delle schedine giocate in passato, forniscono poi preziosi suggerimenti per la compilazione dei sistemi.

Il programma è dotato di un funzionale archivio interno, che aggiorna la classifica del campionato e permette di avere sempre a disposizione, per ogni squadra, utili informazioni, quali punti, gol fatti e subiti in casa e in trasferta, eccetera. Wingol Pro è inoltre dotato di una funzione di spoglio auto-

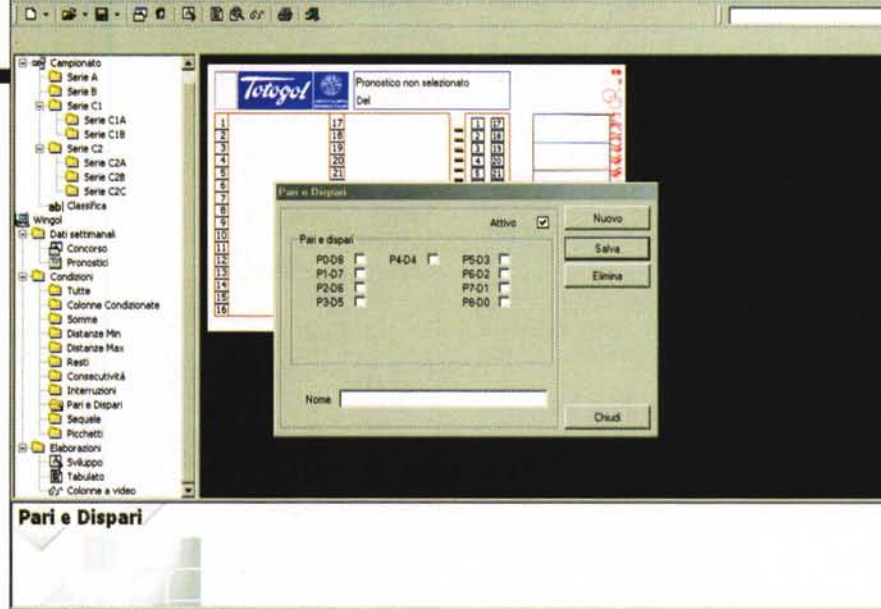

parziali, distanze, pari e dispari, formule finali, base varianti sorprese, recuperi multilivello e altro ancora. Per ri- $-17$ 0 - 2 - 2 - 50 5 8 6 6 8 3

 $-48x$ 

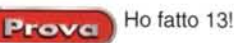

sere svolte col mouse; per selezionare i segni da giocare basta fare click sull'apposita casella, così come si fa con la schedina cartacea, con il vantaggio che, man mano che si inseriscono i pronostici, viene visualizzato il numero delle colonne sviluppate dal sistema.

Allo stesso modo è sufficiente usare il mouse per selezionare le partite "fisse", con un massimo di otto. Nel pannello di pronostico vi è la possibilità di inserire un nome e associare un picchetto (tra

quelli esistenti) al pronostico stesso; in questo caso, il pronostico verrà rigenerato in base ai dati del picchetto con la cancellazione del pronosti $co$ preesi- $\mathbf{H}$ stente. programma permette di gestire i vari campionati di calcio fino alla serie C2C e di nuovo tutte le operazioni più fa-

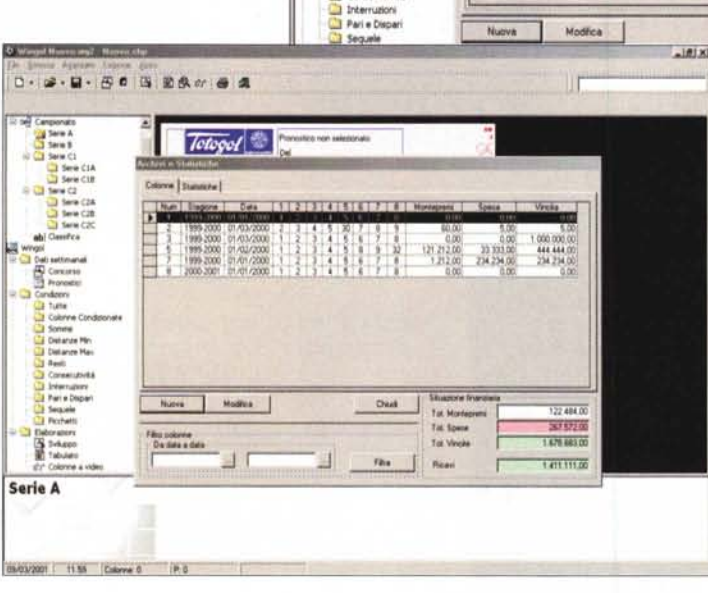

O Wingal Nuova.wg2 - Nuova.chg

and Campionat ang Cempionato<br>
Serie A<br>
Serie C1<br>
Serie C1A<br>
District C1B<br>
District C1B

Serie C1B<br>
Sarie C2<br>
Sarie C2A<br>
C2 Serie C2B<br>
C2 Serie C2C

nhi Classifica

ngol<br>| Dati settimana<br>| Goncorso<br>| | Pronostici

**Ti** Turte Colonne Con

**Connect** all Somme<br>
all Distanze Max<br>
all Distanze Max<br>
all Resti<br>
all Consecutività

ö Condizioni

 $D \cdot \mathcal{B} \cdot \mathbf{H} \cdot \mathbf{P} \cdot \mathbf{G} \cdot \mathbf{B} \cdot \mathbf{R} \cdot \mathbf{G} \cdot \mathbf{H} \cdot \mathbf{A}$ 

Totogot<sup>e</sup>

Colonne Statistiche |

 $\overline{\phantom{0}}$ 

ensing non-talenterate

Peserale per positione e total

## **Totocalcio Pro 2**

Totale

**City Anima Financial** 

Tel Monte

Tot Spese

Tot Vincite

Birald

**Chive** 

Film

Compagno di questa prova è questo pacchetto dedicato al concorso più classico. Destinato alle ricevitorie e ai sistemisti più esigenti, ma facile da usare anche da parte di un utente occasionale, il programma è in grado di creare e sviluppare sistemi integrali, condizionati e ridotti, impostando, eventualmente, numerosi condiziona-

 $-10x$ 

lΤ

122,484.00

 $3152200$ 

 $1.579.693.00$ 

 $\overline{\cdots}$ 

stidiose, come colonne condizionate (fino a 90), presenza segni, interruzioni, consecutività, distanze minime e massime, resti, pari e dispari e sequele e, in più, autoriduzioni sono sempre lì.

Dopo aver inserito il pronostico, le condizioni e l'eventuale riduzione, si può procedere allo sviluppo attraverso l'apposito pulsante, inserendo un pronostico che sviluppi almeno una colonna, e consentendo l'apertura successiva di una finestra che procede allo sviluppo delle colonne integrali del sistema, con la verifica delle colonne sviluppate, di quelle elaborate, condizionate e ridotte.

Nella parte inferiore dello schermo visualizzeremo le colonne finali, le schedine necessarie e il costo totale dell'operazione, con la visualizzazione di un tabulato informativo.

E, infine, un'ultima sezione è dedicata allo spoglio delle colonne e a prepararci a incassare gli immancabili soldoni.

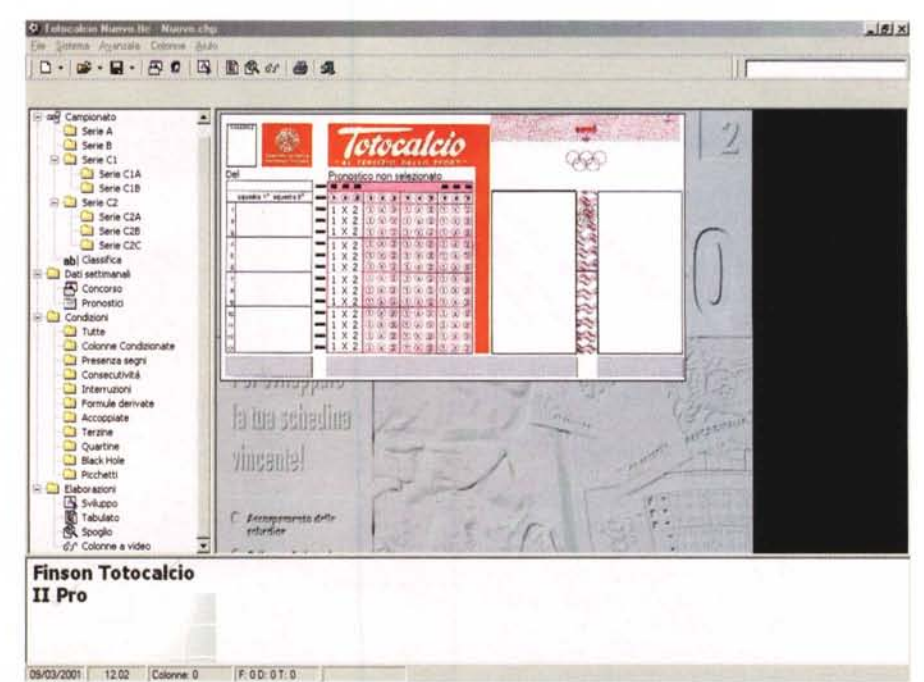

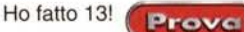

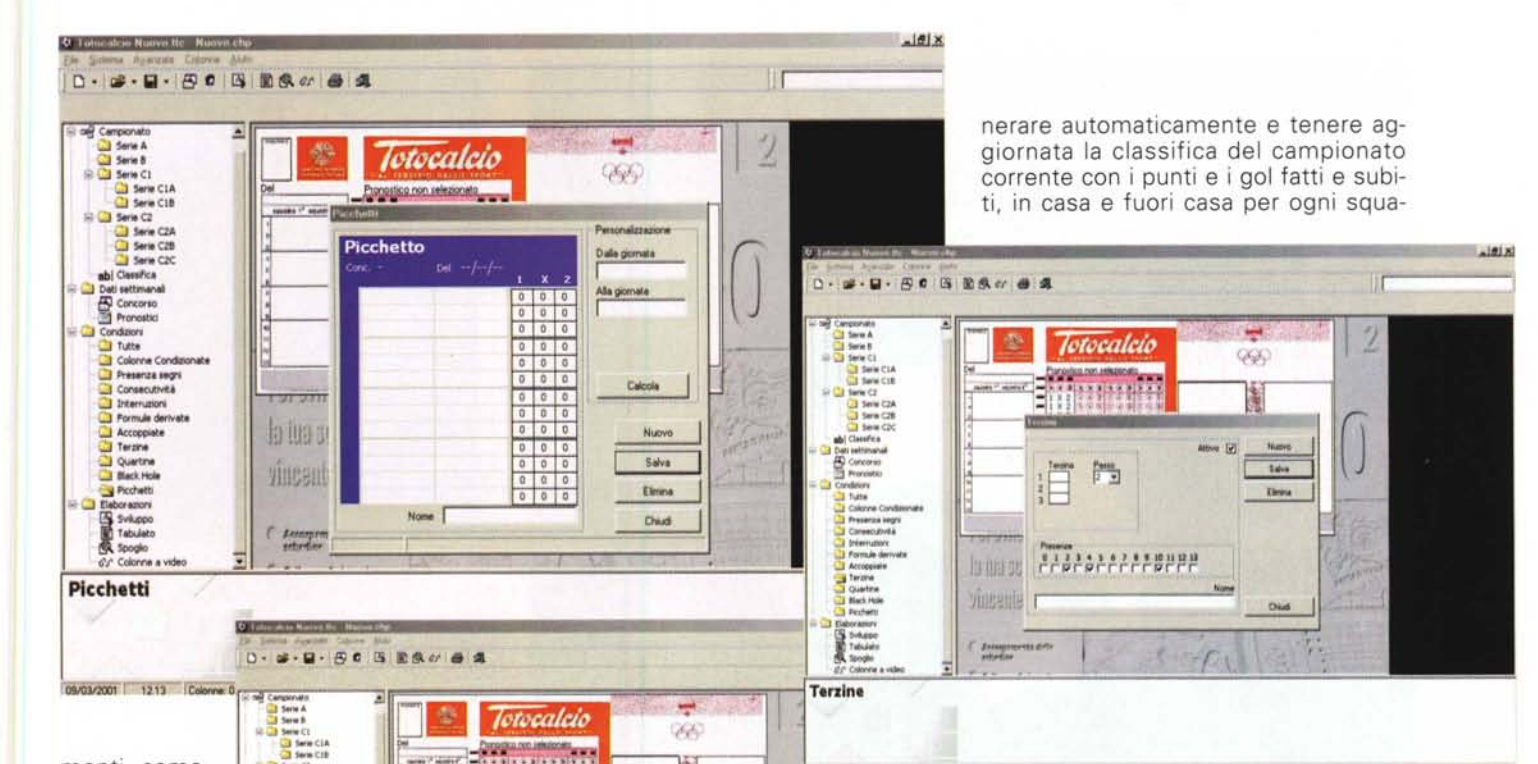

魔

2132132312222

同曲

**Anna** 

Nome

Numm

Saint

**Circu** 

Dise

menti, come, ancora, segni, formule derivate, consecutività, interruzioni, accoppiate, terzine, quartine, colonne condizionate e il famoso Vortice (Black Hole). destinato ai più esperti. Anche qui, in ottica di riE DI SHECIA<br>E DI SHECIA<br>E DI SHECIA<br>E DI SHECIA

**REAL** 

**Interruzioni** 

09/03/2001 1213 Course 0 P.O.D.O.T.D.

sparmio del costo della giocata, è possibile applicare le riduzioni N-1 e N-2, a garanzia del dodici e dell'undici. Ancora, ogni sistema potrà essere salvato e riaggiornato, e aiuterà l'utente nella scelta dei segni da giocare attraverso il calcolo del picchetto: le statistiche dei condizionamenti, basate sulle colonne vincenti del passato, forniranno ulteriori suggerimenti per effettuare giocate con alte probabilità di vincita. Nel programma esiste un archivio dedicato che permette, attraverso l'inserimento dei risultati, di ge-

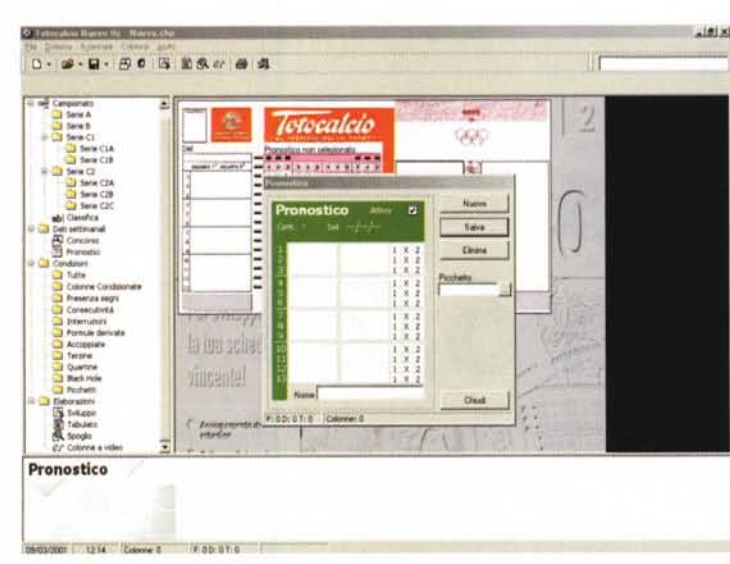

dra del campionato. Ancora, durante le operazioni di verifica il software visualizzerà le colonne vincenti e, se lo si desidera, potranno essere stampate le schedine dopo l'elaborazione e, attraverso un archivio ad hoc, stampare un prospetto con tutte le caratteristiche del sistema vincente sviluppato.

## **Conclusioni**

Fon of b

Dedicati alle ricevitorie e a chi fa dei concorsi a pronostici sul calcio

passione settimanale, questi due pacchetti offrono un valido mezzo per la costruzione di sistemi di differente forma e tipo. Il software è veloce, semplice da utilizzare, capace di sviluppare, visualizzare e stampare sistemi in maniera rapida ed efficace.

Gli archivi forniti sono molto completi e richiedono, da parte dell'utente, un modesto contributo nel tenere aggiornati, settimana dopo settimana, le sequenze e i risultati, necessari per le successive elaborazioni. Beh, non resta che augurare "in bocca al lupo" MR

MCmicrocomputer n. 216 - aprile 2001